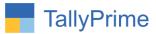

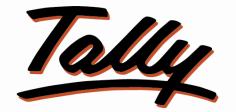

## POWER OF SIMPLICITY

# Print Stock Item Bill of Material Details – 1.0

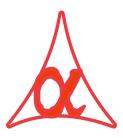

#### Alpha Automation Pvt. Ltd.

Head Office

104-The Grand Apurva, Nr. Hotel Fortune Palace,

Nr. Digjam Circle, Airport Road - JAMNAGAR - Gujarat (India)

Phone No.: +91-288-2713956/57/58, 9023726215/16/17, 9099908115, 9825036442

Email : mail@aaplautomation.com

#### **Branch Office**

| Rajkot | : | 807-Dhanrajni Complex, Nr. Hotel Imperial Palace, Dr. Yagnik |
|--------|---|--------------------------------------------------------------|
|        |   | Road, RAJKOT (Gujarat).                                      |

**Gandhidham** : 92-GMA Building, 2nd Floor, Plot No. -297, Sector-12B. GANDHIDHAM (Gujarat)

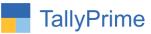

© 2021 Alpha Automation Pvt. Ltd. All rights reserved.

Tally, Tally 9, Tally9, Tally.ERP, Tally.ERP 9, Shoper, Shoper 9, Shoper POS, Shoper HO, Shoper 9 POS, Shoper 9 HO, TallyDeveloper, Tally.Server 9, Tally Developer, Tally. Developer 9, Tally.NET, Tally Development Environment, TallyPrime, TallyPrimeDeveloper, TallyPrime Server, Tally Extender, Tally Integrator, Tally Integrated Network, Tally Service Partner, TallyAcademy & Power of Simplicity are either registered trademarks or trademarks of Tally Solutions Pvt. Ltd. in India and/or other countries. All other trademarks are properties of their respective owners.

Version: Alpha Automation Pvt. Ltd. / Enable Print Stock Item Bill of Material Details /1.0/Oct -2022.

Print Stock Item Bill of Material Details- 1.0

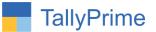

## Print Stock Item Bill of Material Details- 1.0

#### Introduction

By default Tally Software allows to enter Bill of Material Details for stock Item and use the same in Manufacturing Journal. User cannot take print out of entered BOM. This Add-on facilitates the user to print BOM (Bill of Material) details of particular stock item.

#### **Benefits**

- Useful to take Print out of any BOM.
- User can select BOM to be printed if Stock Item has Multiple BOM.

#### What's New?

• Computable With Tally Prime.

#### **Important!**

Take back up of your company data before activating the Add-on.

Once you try/purchase an Add-on, follow the steps below to configure the Add-on and use it.

#### Installation

- 1. Copy the TCP file in TallyPrime Folder.
- 2. Gateway of Tally  $\rightarrow$  F1 (Help) $\rightarrow$  TDL & Add-on  $\rightarrow$  F4 (Manage Local TDL)  $\rightarrow$  Select Yes in Load TDL on Startup and give the file name of TCP File. After pressing the Enter Key will show TDL Status which should be as Loaded.

#### System requirements:

No additional hardware / software infrastructure is required for executing and operation this applications module

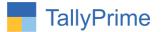

#### **Detail user Guide:**

#### Activate Add on Features:

#### For TallyPrime Release 1.0

Go to Gateway of Tally  $\rightarrow$  F1: Help  $\rightarrow$  TDL & Add-On  $\rightarrow$  F6: Add-On Features. Alternatively, you may press CTRL + ALT + T from any menu to open TDL Management report and then press F6: Add-On Features

Set "Yes" to the option "Enable Print Stock Item Bill of Material Details?"

| 2002                                                   |           |
|--------------------------------------------------------|-----------|
| Add-On Features                                        |           |
| Enable Print Stock Item Bill of Material Details ? Yes |           |
|                                                        |           |
|                                                        |           |
|                                                        |           |
|                                                        |           |
|                                                        |           |
|                                                        |           |
|                                                        |           |
|                                                        |           |
|                                                        |           |
|                                                        |           |
|                                                        |           |
|                                                        |           |
|                                                        |           |
|                                                        |           |
|                                                        | Accept ?  |
|                                                        |           |
|                                                        | Yes or No |

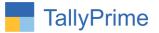

#### 1. Go to Gate Way of Tally $\rightarrow$ Alter $\rightarrow$ stock item $\rightarrow$ select stock item

• Alter BOM components and make BOM of selected stock item

| TallyPrime                                                               | MANAGE     |                                      |               |                                         |                        |   |
|--------------------------------------------------------------------------|------------|--------------------------------------|---------------|-----------------------------------------|------------------------|---|
| GOLD                                                                     | K: Company | Y: Data                              | Z: Exc        | hange                                   | G: Go To               | ( |
| Stock Item Alteratio                                                     | on         |                                      |               | E S                                     | ystem Solutions        |   |
| Name : C<br>(alias) :                                                    | Computer   |                                      |               |                                         |                        |   |
| Under                                                                    |            | : Software                           |               | Statutory Details                       |                        |   |
| Units                                                                    |            | : nos                                |               | GST Applicable<br>Set/Alter GST Details | : ◆ Applicable<br>: No |   |
| Additional Deta<br>Maintain in batch                                     |            | Yes                                  |               | Type of Supply                          | Goods                  |   |
| Track date of i<br>Use expiry da<br>Alter component:<br>Enable cost trac | s (BOM)    | : No<br>: No<br>: <u>Yes</u><br>: No |               | Rate of Duty (eg 5)                     | :                      |   |
|                                                                          |            | Opening Balance                      | Quantity<br>: | y Rate per                              | Value                  |   |

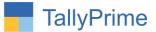

- Open BOM of stock item print bill of materials (ALT +R) OR Click on button print of selected BOM of stock item the screen will appear as shown below.
  - User can add remarks in BOM print also.

| Data             | Z: Exchange             | G:Go To            | O: Import | E: Export | M: E-mail | P: Print | F1: Help              |
|------------------|-------------------------|--------------------|-----------|-----------|-----------|----------|-----------------------|
|                  |                         | E System Solutions |           |           | _         | _        | × <u>C</u> : Copy BoM |
|                  |                         |                    |           |           |           |          | E:Export              |
|                  | BoM Name                | : 64 GB -RAM       |           |           |           |          | R: Print              |
|                  | Componer                | nts of Computer    |           |           |           |          | <u></u>               |
|                  | Unit of ma              |                    |           |           |           |          |                       |
| ltem             |                         | Godown             |           | Quantity  |           |          |                       |
| Mouse            |                         | Mumbai             |           | 1 No      |           |          |                       |
| Cabinet          |                         | Mumbai             |           | 1 nos     |           |          |                       |
| Keyboard         |                         | Mumbai             |           | 1 No      |           |          |                       |
| Hard Disk        |                         | Mumbai             |           | 1 No      |           |          |                       |
| LCD - Monitor    |                         | Mumbai             |           | 1 No      |           |          |                       |
| Processor        |                         | Mumbai             |           | 1 nos     |           |          |                       |
| RAM              |                         | Mumbai             |           | 1 nos     |           |          |                       |
| SMPS             |                         | Mumbai             |           | 1 nos     |           |          |                       |
| Wire             |                         | Mumbai             |           | 1 mtr     |           |          |                       |
|                  |                         |                    |           | 1 🔻       |           |          |                       |
|                  |                         |                    |           |           |           |          |                       |
| Remarks: Order N | o 1004 - Alpha Infotech |                    |           |           |           |          |                       |
|                  |                         |                    |           |           |           |          |                       |

3. Print of Selected Bom is display below.

| Company<br>3 4 5     | Y:Data<br>6 7 8                                                                                                    | Z: Exchange<br>9 10 11 12 13                                                                                                    | <u>G</u> : Go To                                                                                                    | 17 18 19 20                                                                                                    |
|----------------------|----------------------------------------------------------------------------------------------------|----------------------------------------------------------------------------------------------------|----------------------------------------------------------------------------------------------------|----------------------------------------------------------------------------------------------------|
| umbantanlantanlanta. | ռեսունունունունուն                                                                                                    |                                                                                                    |                                                                                                    | 1/ 18 19 20                                                                                                    |
|                      |                                                                                                    | han taa haa taa haa taa daa daa daa daa daa daa daa daa d                                                                                                    | ավառնակունունուն                                                                                                    | սիստեստիստեստիստեսո <mark>ւ</mark> իստե                                                                                                    |
|                      |                                                                                                    | E 0                                                                                                    |                                                                                                    |                                                                                                    |
|                      |                                                                                                    | E System Solutions                                                                                                    |                                                                                                    |                                                                                                    |
| ock Itom Namo        | Computer                                                                                                    |                                                                                                    |                                                                                                    |                                                                                                    |
| OCK Nem Name         | 64 GB -RAM                                                                                                    |                                                                                                    |                                                                                                    |                                                                                                    |
| nit of manufacture   | : 1 nos                                                                                                    |                                                                                                    |                                                                                                    |                                                                                                    |
| ate: 18-Oct-22       |                                                                                                    |                                                                                                    |                                                                                                    | Page No.1                                                                                                    |
| m                    |                                                                                                    | Godown                                                                                                    |                                                                                                    | Quantity                                                                                                    |
| ouse                 |                                                                                                    | Mumbai                                                                                                    |                                                                                                    | 1 No                                                                                                    |
| abinet               |                                                                                                    | Mumbai                                                                                                    |                                                                                                    | 1 nos                                                                                                    |
| eyboard              |                                                                                                    | Mumbai                                                                                                    |                                                                                                    | 1 No                                                                                                    |
| ard Disk             |                                                                                                    | Mumbai                                                                                                    |                                                                                                    | 1 No                                                                                                    |
| D - Monitor          |                                                                                                    | Mumbai                                                                                                    |                                                                                                    | 1 No                                                                                                    |
| ocessor              |                                                                                                    | Mumbai                                                                                                    |                                                                                                    | 1 nos                                                                                                    |
| AM                   |                                                                                                    | Mumbai                                                                                                    |                                                                                                    | 1 nos                                                                                                    |
| MPS                  |                                                                                                    | Mumbai                                                                                                    |                                                                                                    | 1 nos                                                                                                    |
| ire                  |                                                                                                    | Mumbai                                                                                                    |                                                                                                    | 1 mtr                                                                                                    |
|                      |                                                                                                    |                                                                                                    |                                                                                                    |                                                                                                    |
| emarks: Order No 100 | )4 - Alpha Infotech                                                                                                    |                                                                                                    |                                                                                                    |                                                                                                    |
|                      |                                                                                                    |                                                                                                    |                                                                                                    |                                                                                                    |
|                      |                                                                                                    |                                                                                                    |                                                                                                    |                                                                                                    |
|                      |                                                                                                    |                                                                                                    |                                                                                                    |                                                                                                    |
|                      |                                                                                                    |                                                                                                    |                                                                                                    |                                                                                                    |
|                      |                                                                                                    |                                                                                                    |                                                                                                    |                                                                                                    |
|                      | ock Item Name<br>OM Name<br>nit of manufacture<br>ate:18-Oct-22<br>m<br>ouse<br>abinet<br>eyboard<br>ard Disk<br>2D - Monitor<br>ocessor<br>AM<br>WPS<br>ire<br>emarks: Order No 100 | ock Item Name : Computer<br>DM Name : 64 GB - RAM<br>nit of manufacture : 1 nos<br>ate:18-Oct-22<br>m<br>ouse<br>abinet<br>ayboard<br>ard Disk<br>2D - Monitor<br>ocessor<br>AM<br>WPS<br>ire<br>emarks: Order No 1004 - Alpha Infotech | ock Item Name : Computer<br>DM Name : 64 GB - RAM<br>hit of manufacture : 1 nos<br>ate:18-Oct-22<br>m Godown<br>ouse Mumbai<br>abinet Mumbai<br>abinet Mumbai<br>ad Disk Mumbai<br>D - Monitor Mumbai<br>ccessor Mumbai<br>icessor Mumbai<br>MM Mumbai<br>MPS Mumbai<br>ire Mumbai<br>emarks: Order No 1004 - Alpha Infotech | Company     1: Data     2: Exchange       3     4     5     6     7     8     9     10     11     12     13     14     15     16   Conductions       ock Item Name     :: Computer       DM Name     :: 64 GB - RAM       nit of manufacture     :     1 nos       ate: 18-Oct-22     Godown       m     Godown       ouse     Mumbai       abinet     Mumbai       cocessor     Mumbai       WM     Mumbai       WM     Mumbai       WM     Mumbai       WM     Mumbai       wifes     Mumbai       ire     Mumbai       emarks: Order No 1004 - Alpha Infotech |

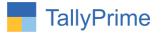

- 4. User can print Bom in other way also :
  - Go to Gate Way of Tally → Display → Inventory Books → Print Stock Item BOM.

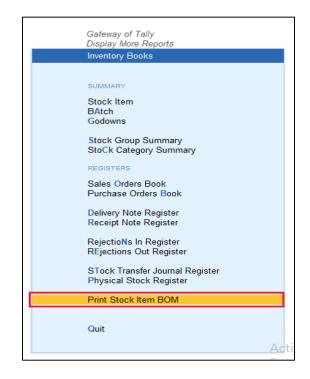

- 5. Select stock item and Bom want to print as shown below.
  - If the stock item have multiple Bom you can select particular Bom from them and print selected Bom of stock item.

|              |                 | SUMMARY                                                    |
|--------------|-----------------|------------------------------------------------------------|
| ·            |                 | Stock Item                                                 |
|              | Printing of BOM | imary<br>Summary                                           |
| Name of Item | : Computer      | BoM List                                                   |
| BOM Name     | :               | 32 GB- RAM                                                 |
|              |                 | 64 GB -RAM<br>8 GB -RAM                                    |
|              |                 | ister                                                      |
|              |                 | jister<br>egister                                          |
|              |                 | STock Transfer Journal Register<br>Physical Stock Register |

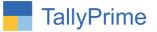

6. Selected Bom of stock item is display and print this Bom click Print button or ALT +P as shown below.

| Y: Data | Z: Exchange                             | <u>G</u> :Go To    | O: Import | E: Export    | <u>M</u> : E-mail | P: Print |
|---------|-----------------------------------------|--------------------|-----------|--------------|-------------------|----------|
|         |                                         | E System Solutions |           |              |                   |          |
|         |                                         | E System Solutions |           |              |                   |          |
|         | Stockitem Name : Com<br>BOM Name : 64 G | puter<br>B -RAM    |           |              |                   |          |
|         |                                         | nos                |           |              |                   |          |
|         | ltem                                    | Godown             | Qua       | ntity        |                   |          |
|         | Mouse<br>Cabinet                        | Mumbai<br>Mumbai   | 1         | 1 No<br>nos  |                   |          |
|         | Keyboard<br>Hard Disk                   | Mumbai<br>Mumbai   |           | 1 No<br>1 No |                   |          |
|         | LCD - Monitor<br>Processor              | Mumbai<br>Mumbai   |           | 1 No<br>nos  |                   |          |
|         | RAM<br>SMPS                             | Mumbai<br>Mumbai   |           | nos<br>nos   |                   |          |
|         | Wire                                    | Mumbai             | 1         | 1 mtr        |                   |          |
|         | Remarks: Order No 1004 - Alpl           | na Infotech        |           |              |                   |          |
|         |                                         |                    |           |              |                   |          |
|         |                                         |                    |           |              |                   |          |
|         |                                         |                    |           | ster         |                   |          |
|         |                                         |                    |           |              |                   |          |
|         |                                         |                    |           |              |                   |          |
|         |                                         |                    |           |              |                   |          |
|         |                                         |                    |           |              |                   |          |

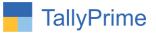

#### 7. Print of Bom is shown below.

| TallyPrir                                                                                                    | ne MANAGE                                                                                                    |                                 |                                                                              |             |                                                                           |
|----------------------------------------------------------------------------------------------------|----------------------------------------------------------------------------------------------------|---------------------------------|------------------------------------------------------------------------------|-------------|---------------------------------------------------------------------------|
| GOL                                                                                                    |                                                                                                    | Data Z:E                        | xchange                                                                      | G: Go To    |                                                                           |
| ht                                                                                                    | 1 2 3 4 5 6                                                                                                    |                                 |                                                                              | 14 15 16 17 | 18 19 20                                                                  |
| 1                                                                                                    |                                                                                                    | E Sys                           | tem Solutions                                                                |             |                                                                           |
| 3                                                                                                    | Stockitem Name<br>BOM Name<br>Unit of manufacture                                                                          | Computer<br>64 GB -RAM<br>1 nos |                                                                              |             |                                                                           |
|                                                                                                    | Date: 18-Oct-22                                                                                                    |                                 | Godown                                                                       |             | Page No.1<br>Quantity                                                     |
| 1<br>2<br>3<br>4<br>5<br>6<br>7<br>7<br>8<br>9<br>9<br>10                                                                                                    | Mouse<br>Cabinet<br>Keyboard<br>Hard Disk<br>LCD - Monitor<br>Processor<br>RAM<br>SMPS<br>Wire<br>Remarks: Order No 1004 - | Alpha Infotech                  | Mumbai<br>Mumbai<br>Mumbai<br>Mumbai<br>Mumbai<br>Mumbai<br>Mumbai<br>Mumbai |             | 1 No<br>1 nos<br>1 No<br>1 No<br>1 No<br>1 nos<br>1 nos<br>1 nos<br>1 mtr |
| 10 Junipung Junipung |                                                                                                    |                                 |                                                                              |             |                                                                           |

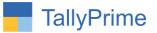

### FAQ

#### Which version/release of TallyPrime does the add-on support?

This add-on will work only from TallyPrime Release 1.0 onwards.

#### How will I get support for this add-on?

For any functional support requirements please do write on to us call mail@aaplautomation.com +91-288-2713956/57/58, +91or us at 9023726215/16/17, 9099908115, 9825036442.

# If I need some enhancements / changes to be incorporated for the add-on, whom should I contact?

Please to write to us on <u>mail@aaplautomation.com</u> with your additional requirements and we will revert to you in 24 hours.

#### Will new features added be available to us?

We offer one year availability of all support and new features free of cost. After one year, nominal subscription cost will be applicable to you to continue to get free support and updates.

#### What will happen after one year?

There is no fixed annual charge to be payable mandatory. However if any changes are required in our Add-On to make compatible with New Release of TallyPrime then the modification Charges will be applied.

#### I am using a multi-site. Can I use the same Add-on for all the sites?

No, one Add-on will work only for 1 site. You need to purchase again if you want to use the same Add-on for more sites.

#### TDL Management screen shows errors with the Add-on. What do I do?

Check whether the error is because of the Add-on or because of clashes between 2 TDLs (An add-on is also a TDL). In case of clashes, disable one or more TDLs and check which TDL has the error. If the Add-on has a problem, you can report it to us.

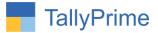

My Tally went into educational mode after installing the add-on. What do I do? Go into Gateway of Tally  $\rightarrow$  Press F1 (Help)  $\rightarrow$  TDL & Add-on  $\rightarrow$  Press F4 and remove the Add-on from the list and Restart Tally.